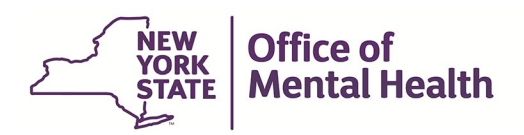

Referenced below are the SMS Information:

- After the self-registration and setting up token is complete, Security Manager will receive email containing following information:
	- URL to SMS application.
	- User ID for SMS application.
- The Security Manager will use SMS application to assign roles in CFRS Web.

## *Please see the steps below for SMS:*

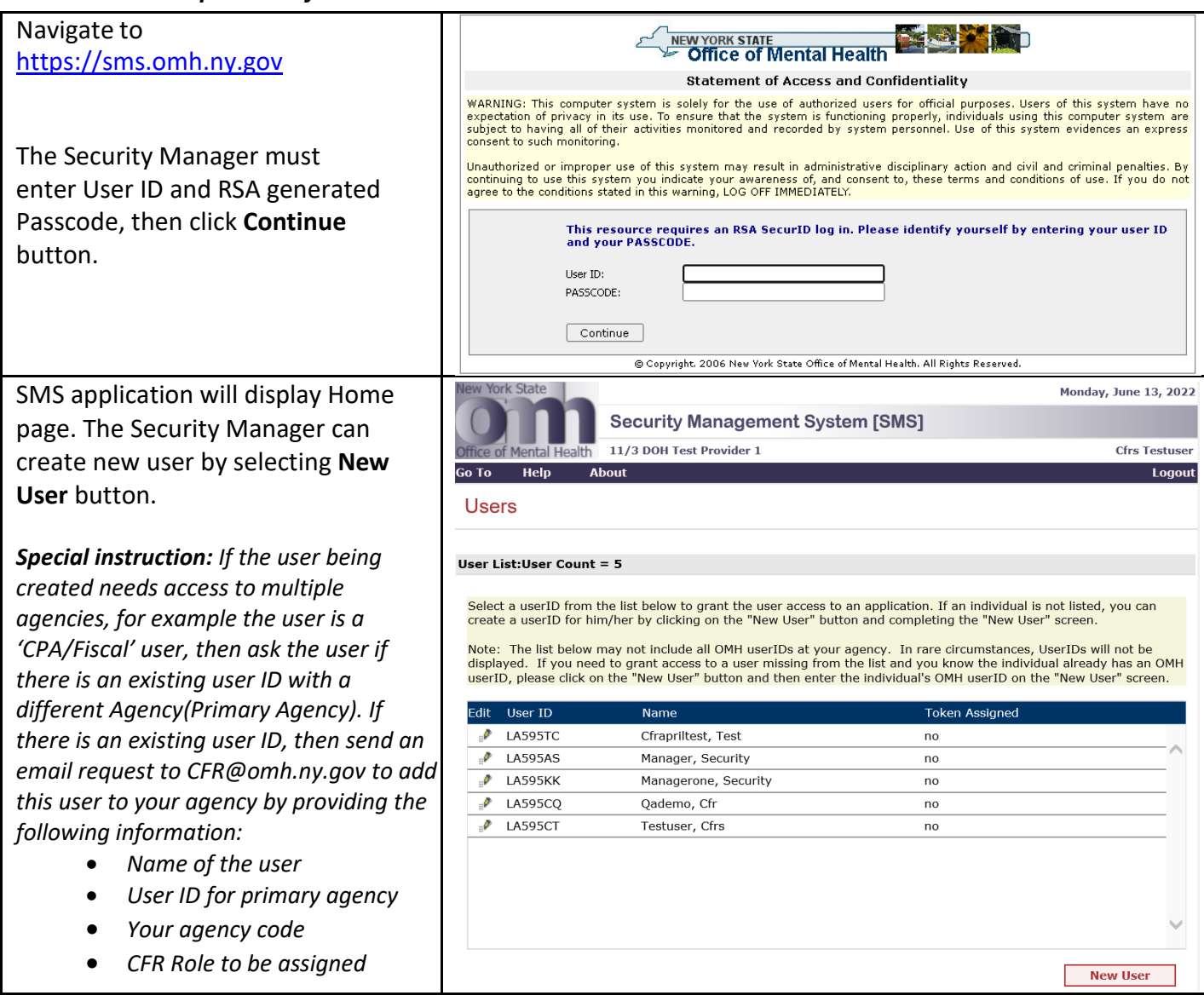

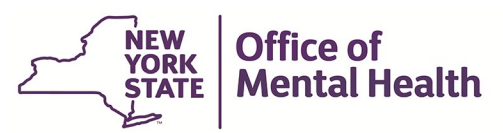

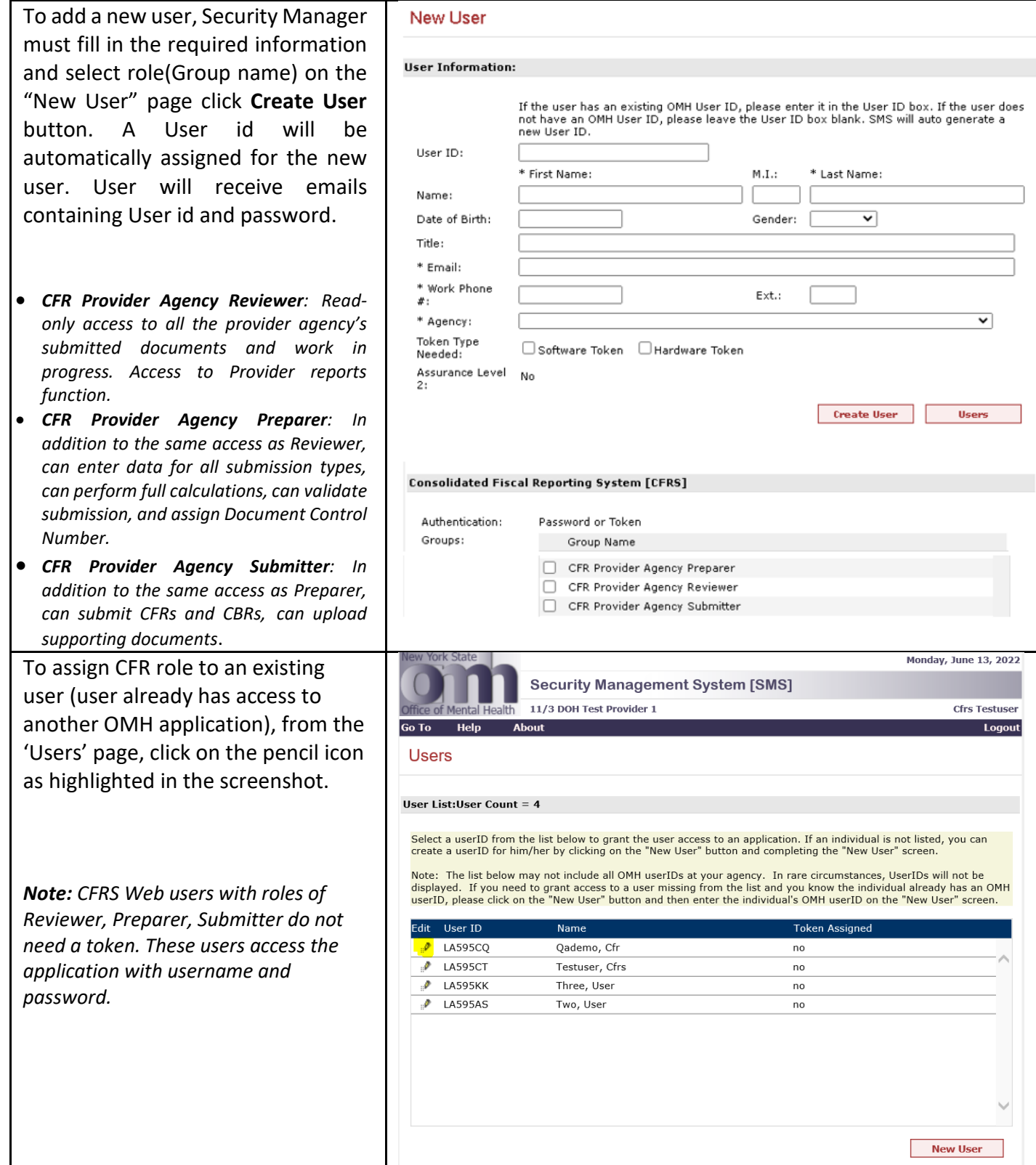

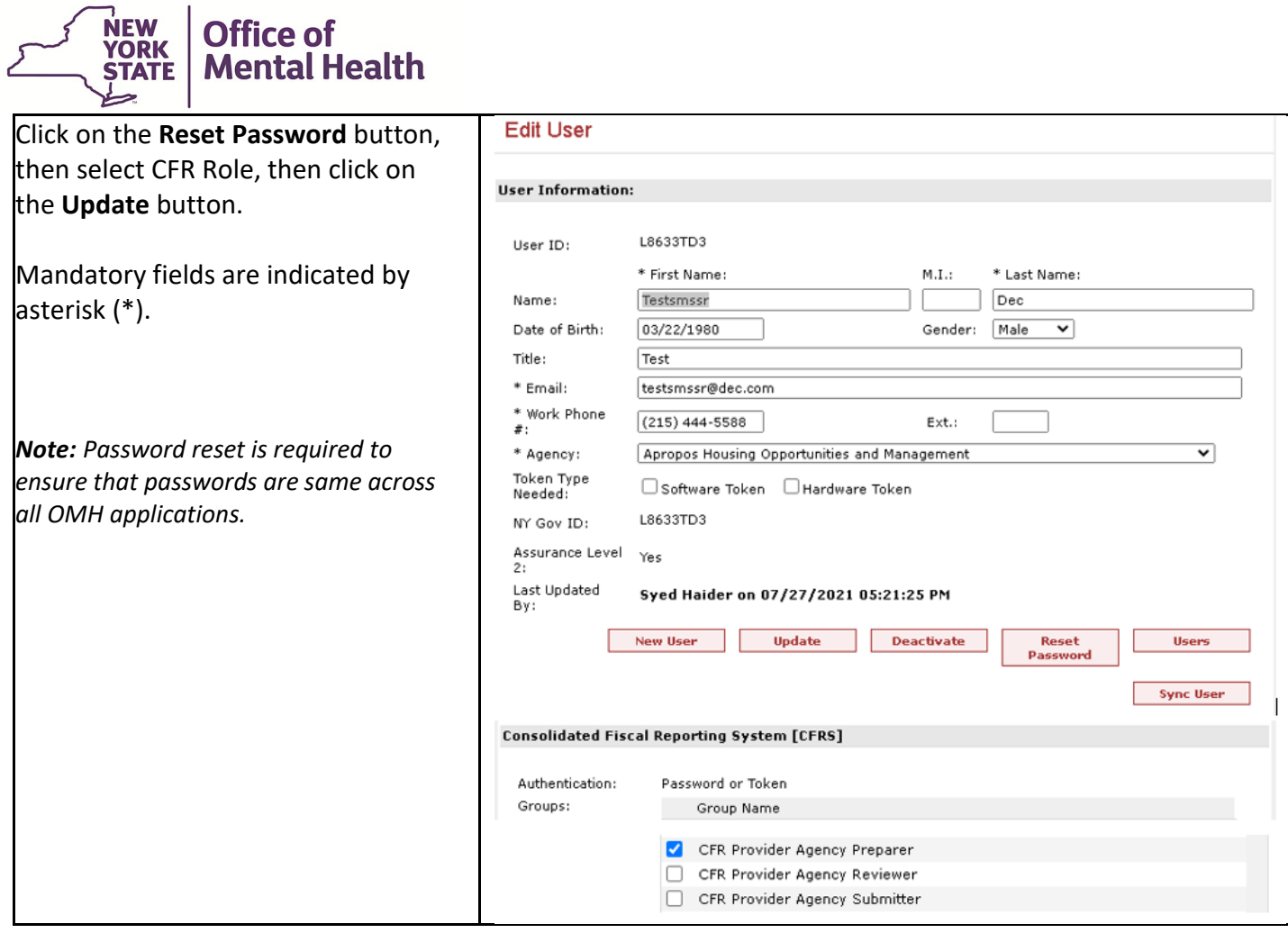

 $\epsilon$